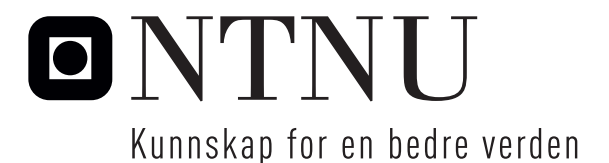

Institutt for matematiske fag

# Eksamensoppgave i **TMA4275 Levetidsanalyse**

**Faglig kontakt under eksamen:** Jacopo Paglia

**Tlf:** 967 03 414

**Eksamensdato:** Fredag 7. juni 2019

**Eksamenstid (fra–til):** 09:00–13:00

**Hjelpemiddelkode/Tillatte hjelpemidler:** C: Godkjent kalkulator. Ett gult ark (A4 med stempel) med dine egne formler og notater.

### **Annen informasjon:**

Tabeller over standardnormalfordelingen er gitt i vedlegget til slutt i oppgavesettet.

**Målform/språk:** bokmål **Antall sider:** 8 **Antall sider vedlegg:** 3

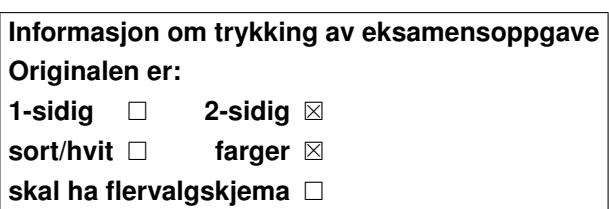

**Kontrollert av:**

Dato Sign

Merk! Studenter finner sensur i Studentweb. Har du spørsmål om din sensur må du kontakte instituttet ditt. Eksamenskontoret vil ikke kunne svare på slike spørsmål.

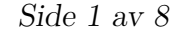

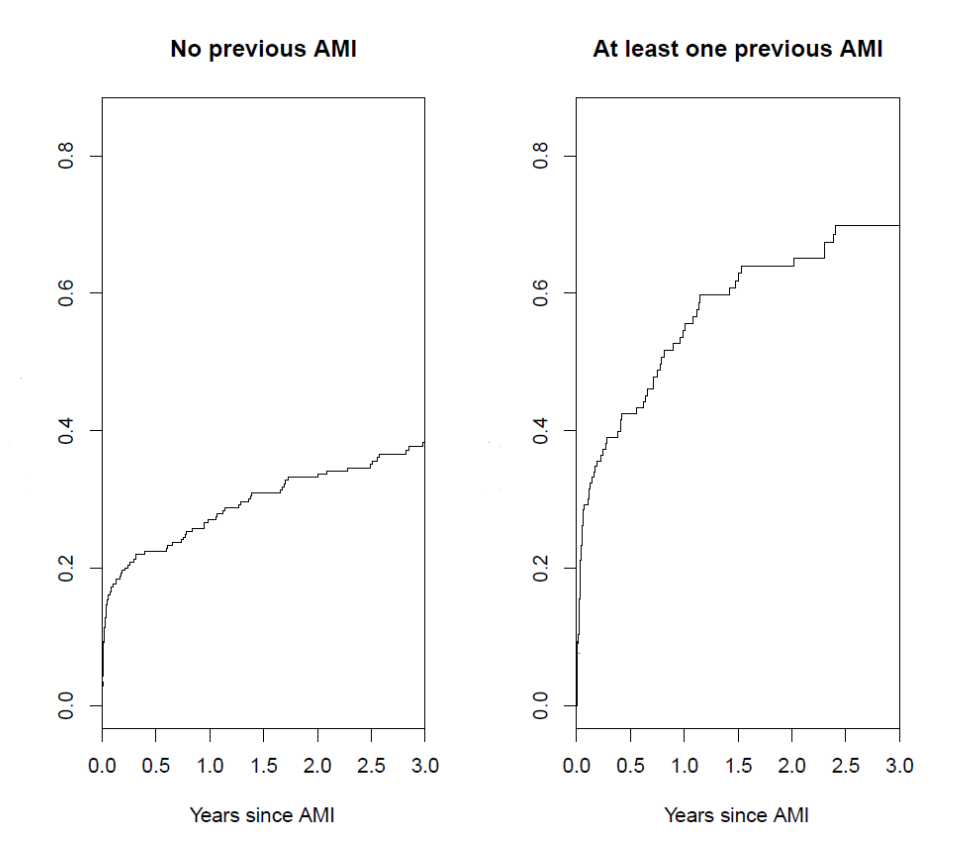

Figur 1: Nelson-Aalen plott for de to gruppene av AMI-pasienter.

#### **Oppgave 1**

- **a)** Anta at du får oppgitt hasardfunksjonen *z*(*t*) for levetiden *T*. Uttrykk (uten bevis) følgende funksjoner ved å bruke bare funksjonen *z*(*t*):
	- $\bullet$  den kumulative hasardfunksjonen  $Z(t)$ ,
	- tetthetsfunksjonen  $f(t)$ ,
	- pålitelighets(overlevelses)funksjonen *R*(*t*).

Hvilken av disse funksjonene blir estimert ved Nelson-Aalen estimatoren?

Skriv ned et uttrykk for Nelson-Aalen estimatoren basert på et sett med høyresensurerte levetider. Hvilke standard betingelser gjelder ved bruk av denne estimatoren?

På et sykehus har man studert overlevelse av pasienter innlagt med akutt hjerteinfarkt (acute myocardial infarction, AMI). Figur 1 viser Nelson-Aalen estimater for pasienter uten tidligere AMI (venstre) og minst en tidligere AMI (høyre).

Bruk plottene til å lage grove skisser av hasardfunksjonene *z*(*t*) for de to gruppene av pasienter. Diskuter hva skissene (og Nelson-Aalen-plottene) forteller deg om dødeligheten for AMI-pasienter.

#### **Oppgave 2**

**a)** Hva er hensikten med akselerert levetidstesting (ALT)?

En vanlig brukt modell i ALT er Arrhenius-modellen, som er gitt ved

$$
\ln T = \beta_0 + \beta_1 \cdot \frac{11604.83}{s + 273.16} + \sigma U. \tag{1}
$$

Forklar hva de ulike variablene og parametrene betyr i denne ligningen.

Gjør kort rede for hvordan modellen typisk vil bli brukt i en praktisk levetidsstudie.

For et bestemt produkt er det satt et krav om at *minst 95% av de produserte enhetene skal ha en levetid over 30 000 timer ved temperatur* 10*<sup>o</sup>C.*

Det ble gjort et forsøk med akselerert levetidstesting, der totalt 165 enheter av produktet ble satt på test under temperaturer 10*<sup>o</sup>*C, 40*<sup>o</sup>*C, 60*<sup>o</sup>*C, 80*<sup>o</sup>*C. Forsøket ble avsluttet etter 5000 timer. Da hadde 33 enheter feilet, mens 132 fremdeles fungerte. Observasjonene er gitt i Tabell 1 på side 4. Tabellen angir observert tid; sensureringsstatus (0 for høyre-sensurering ved 5000 timer, 1 for observert levetid); frekvens (større enn 1 hvis flere enheter hadde samme verdi for tid, sensureringsstatus og temperatur); test-temperatur i *<sup>o</sup>*C. Et punktplott av observasjonene er gitt i Figur 2.

Analysen av dataene ble basert på modellen (1), der det ble antatt at levetiden *T* for en enhet er *lognormalt* fordelt, mens *s* er test-temperaturen målt i *<sup>o</sup>*C.

En utskrift fra MINITAB er gitt nedenfor. Du skal bruke resultater fra denne i resten av oppgaven.

Accelerated Life Testing: Time versus Temp

Response Variable: Time Frequency: Frequency

Censoring Information Count Uncensored value 33 Right censored value 132

Censoring value: Censor = 0

Estimation Method: Maximum Likelihood

Distribution: Lognormal

Relationship with accelerating variable(s): Arrhenius

Regression Table

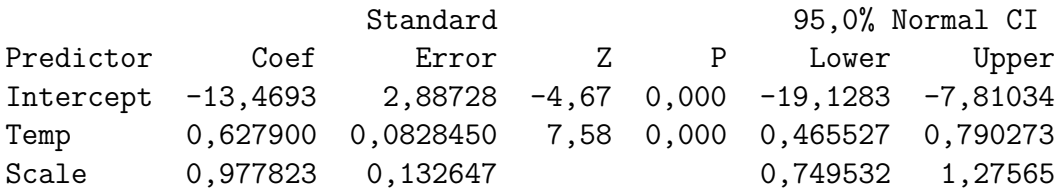

Log-Likelihood =  $-321,703$ 

**b)** Sett opp den estimerte modellen.

Hvilken fordeling har *U* under den gitte antagelsen om lognormal fordeling? Finn et estimat for  $P(T > 30000)$  ved temperaturen 10<sup>o</sup>C. Sammenlign med det gitte kravet til pålitelighet (se ovenfor). Kommentér.

Finn estimater for forventning og median til levetiden for produktet ved  $10^{\circ}$ C.

Estimer også 5%-kvantilen i levetiden for produktet ved 10*<sup>o</sup>*C, dvs. tiden som 95% av de produserte enhetene vil overleve.

**c)** Figur 3 viser et sannsynlighetsplott for dataene. Forklar hvordan punktene i dette er generert. Du skal gjøre dette ved å utlede de relevante formlene for de plottede punktene og de tilhørende referanselinjene. (*Vink:* Ta utgangspunkt i den kumulative fordelingsfunksjonen *F*(*t*) for en generell lognormal fordeling.)

Hvorfor er referanselinjene for de ulike temperaturene parallelle?

Hva kan du lese ut av dette plottet?

Hva menes med standardiserte residualer for den gitte modellen? Forklar hvordan residualplottet for standardiserte residualer i Figur 4 er generert.

Hva sier plottene i Figur 3 og 4 om modellens tilpasning til de gitte feildataene?

| Row | Time | Censor       | Frequency      | Temp |
|-----|------|--------------|----------------|------|
| 1   | 5000 | 0            | 30             | 10   |
| 2   | 1298 | $\mathbf 1$  | $\mathbf 1$    | 40   |
| 3   | 1390 | $\mathbf{1}$ | $\mathbf 1$    | 40   |
| 4   | 3187 | $\mathbf 1$  | $\mathbf 1$    | 40   |
| 5   | 3241 | $\mathbf{1}$ | $\mathbf 1$    | 40   |
| 6   | 3261 | 1            | 1              | 40   |
| 7   | 3313 | $\mathbf 1$  | $\mathbf 1$    | 40   |
| 8   | 4501 | $\mathbf 1$  | $\mathbf 1$    | 40   |
| 9   | 4568 | $\mathbf 1$  | $\mathbf 1$    | 40   |
| 10  | 4841 | $\mathbf{1}$ | $\mathbf 1$    | 40   |
| 11  | 4982 | 1            | $\mathbf 1$    | 40   |
| 12  | 5000 | 0            | 90             | 40   |
| 13  | 581  | $\mathbf 1$  | $\mathbf 1$    | 60   |
| 14  | 925  | $\mathbf 1$  | $\mathbf 1$    | 60   |
| 15  | 1432 | $\mathbf{1}$ | $\mathbf 1$    | 60   |
| 16  | 1586 | 1            | 1              | 60   |
| 17  | 2452 | $\mathbf 1$  | $\mathbf 1$    | 60   |
| 18  | 2734 | $\mathbf 1$  | $\mathbf 1$    | 60   |
| 19  | 2772 | $\mathbf 1$  | $\mathbf{1}$   | 60   |
| 20  | 4106 | $\mathbf 1$  | $\mathbf 1$    | 60   |
| 21  | 4674 | $\mathbf 1$  | $\mathbf 1$    | 60   |
| 22  | 5000 | 0            | 11             | 60   |
| 23  | 283  | 1            | $\mathbf 1$    | 80   |
| 24  | 361  | $\mathbf 1$  | 1              | 80   |
| 25  | 515  | $\mathbf 1$  | $\mathbf 1$    | 80   |
| 26  | 638  | $\mathbf 1$  | $\mathbf 1$    | 80   |
| 27  | 854  | $\mathbf{1}$ | $\mathbf 1$    | 80   |
| 28  | 1024 | 1            | 1              | 80   |
| 29  | 1030 | $\mathbf{1}$ | $\mathbf 1$    | 80   |
| 30  | 1045 | $\mathbf 1$  | 1              | 80   |
| 31  | 1767 | 1            | 1              | 80   |
| 32  | 1777 | 1            | $\mathbf 1$    | 80   |
| 33  | 1856 | 1            | $\mathbf 1$    | 80   |
| 34  | 1951 | $\mathbf 1$  | $\overline{1}$ | 80   |
| 35  | 1964 | 1            | $\mathbf 1$    | 80   |
| 36  | 2884 | $\mathbf{1}$ | $\mathbf 1$    | 80   |
| 37  | 5000 | 0            | $\mathbf 1$    | 80   |
|     |      |              |                |      |

Tabell 1: Observasjonene fra forsøket med ALT.

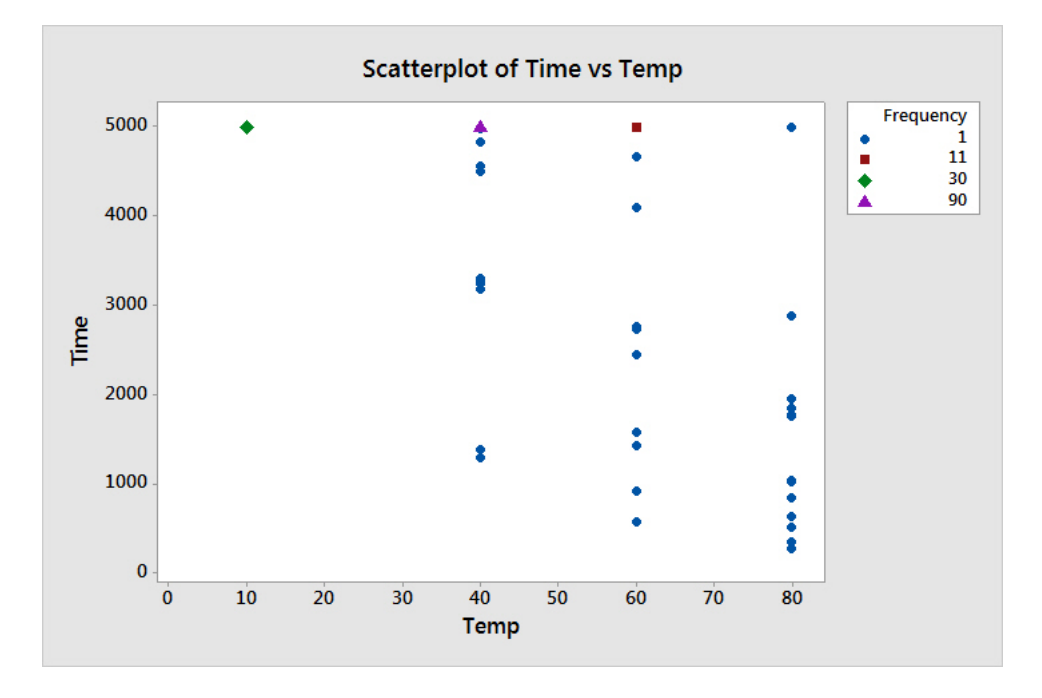

Figur 2: Punktplott for de observerte tidene.

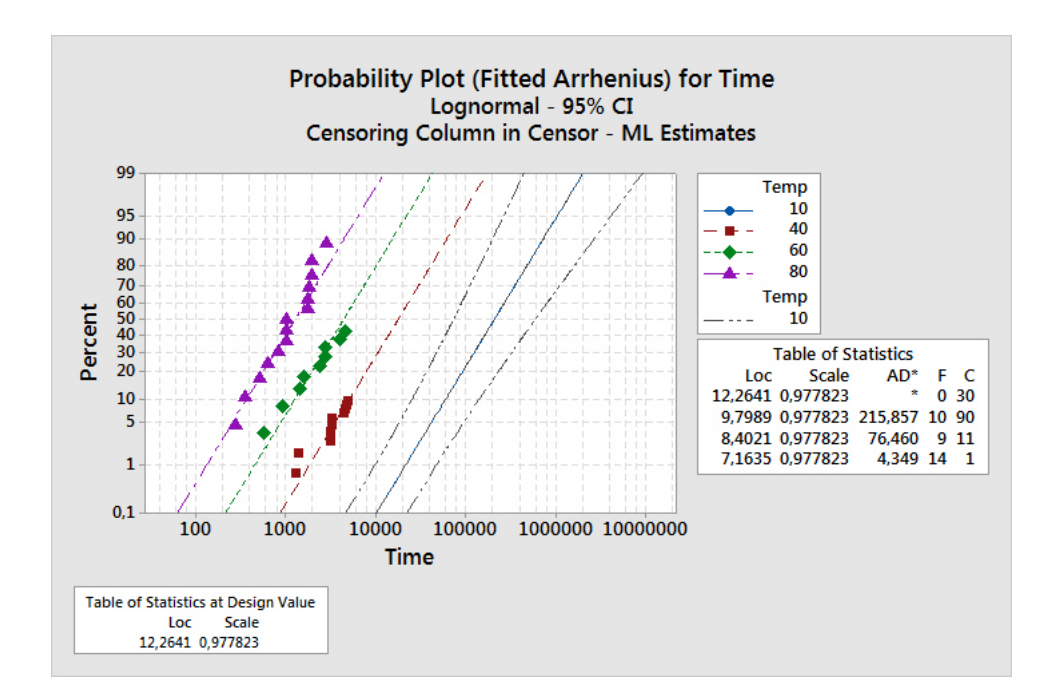

Figur 3: Sannsynlighetsplott for de observerte tidene.

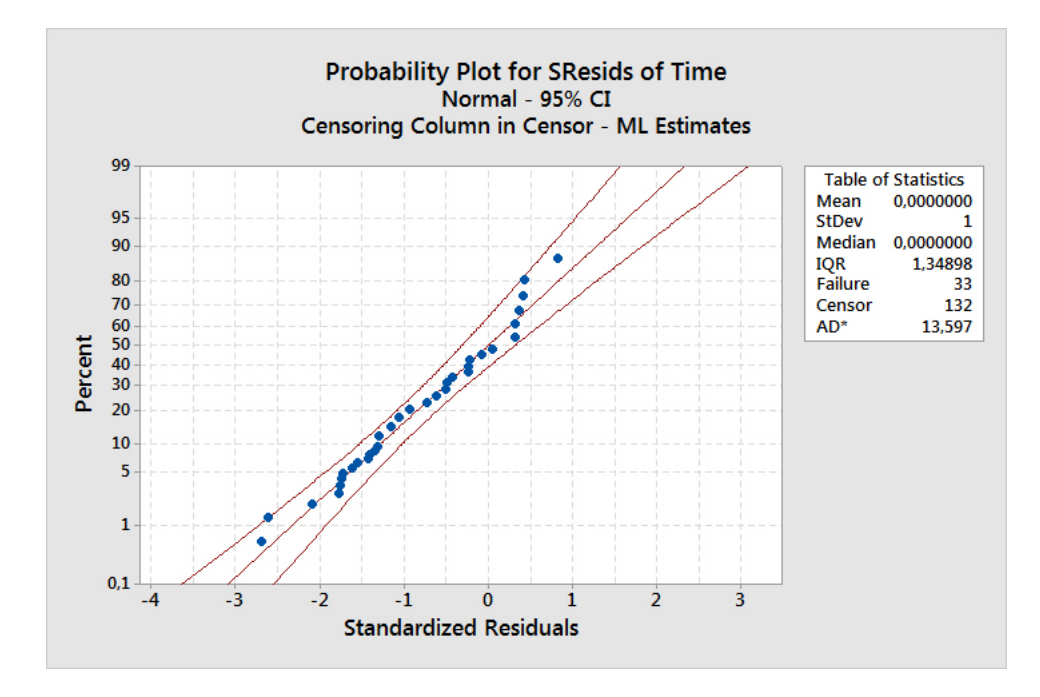

Figur 4: Sannsynlighetsplott for standardiserte residualer.

#### **Oppgave 3**

Et programvaresystem svikter på tilfeldige tidspunkter forårsaket av feil som finnes i koden. La  $N(t)$  være det kumulative antall svikt som har inntruffet ved tid  $t \geq 0$ . Vi antar at hver svikt er forårsaket av nøyaktig én feil i koden, og at denne feilen blir fjernet fra programvaren etter hver svikt. Derfor vil *N*(*t*) også representere det kumulative antall feil som er oppdaget og fjernet ved tid *t*.

En klassisk modell for programvarepålitelighet er *Goel og Okumotos tidsavhengige feildeteksjonsmodell* (GO-modellen), hvor man antar at *N*(*t*) er en NHPP med intensitetsfunksjon

$$
w(t) = \alpha \beta e^{-\beta t} \text{ for } t \ge 0,
$$
\n<sup>(2)</sup>

der  $\alpha > 0, \beta > 0$  er parametre.

I punktene (a) og (b) antas at feildeteksjonsprosessen *N*(*t*) følger GO-modellen (2).

**a)** Finn den kumulative intensitetsfunksjonen *W*(*t*). Kan du gi en tolkning av  $W(t)$  i den gitte situasjonen?

Finn sannsynligheten for at første feil i koden finnes før tid *s*, der *s >* 0 er et gitt tidspunkt.

Hva er sannsynligheten for at første feil finnes i tidsintervallet fra *s* til *t*, der  $0 < s < t$ ?

Hva er grensen for  $W(t)$  når  $t \to \infty$ ? Forklar hvorfor denne grensen gir en rimelig tolkning av parameteren  $\alpha$  som "initielt antall feil" i koden.

**b)** Anta at feildeteksjonsprosessen er kjørt til tid *s >* 0. Den *betingede pålitelighetsfunksjonen R*(*t*|*s*) for programvaren på tidspunkt *s* er definert som sannsynligheten for at programvaren fungerer uten svikt i en tid minst *t* etter tid *s*. Vis at

$$
R(t|s) = \exp\left(-e^{-\beta s}W(t)\right) \text{ for } t > 0, s > 0.
$$
 (3)

Bruk (3) til å beregne en *optimal testtid*  $s = s_0$  ved å kreve for testtiden  $s$  at den betingede pålitelighet  $R(t_0|s)$  skal være minst lik en gitt verdi *r*  $(0 < r < 1)$ , for en gitt tid  $t_0 > 0$ . Uttrykk  $s_0$  ved  $\alpha, \beta, r$  og  $t_0$ . Diskutér spesielt valget  $t_0 = \infty$ .

Det vises til tolkningen av parameteren *α* som "initielt antall feil" i koden. I *Jelinski-Moranda modellen for programvarepålitelighet* (JM-modellen) er det *sanne* initielle antall feil, *a*, en ukjent parameter, som dermed er et ikke-negativt heltall som vi skal anta er minst lik 1.

Den grunnleggende antagelsen i JM-modellen er at tiden *T<sup>i</sup>* mellom svikt nummer *i* − 1 og svikt nummer *i* er eksponensialfordelt med hasardrate

$$
\lambda_i = (a - i + 1)b \tag{4}
$$

for *i* = 1*,* 2*, . . . , a*, der *b >* 0 er den andre parameteren i modellen. Svikt nummer 0 vil her svare til tidspunktet da programvaren tas i bruk, dvs. tid *t* = 0. Det antas videre at  $T_1, T_2, \ldots, T_a$  er *stokastisk uavhengige*.

I resten av oppgaven antas at feildeteksjonsprosessen *N*(*t*) følger JM-modellen (4).

**c)** Forklar hvorfor tidspunktet *S<sup>a</sup>* for svikt nummer *a* kan tolkes som tidspunktet da alle feilene i koden er funnet.

Utled et eksakt uttrykk for  $E(S_a)$ , dvs. den forventede tid til programvaren er feilfri.

Verifiser deretter approksimasjonen

$$
E(S_a) \approx \frac{\ln a}{b}
$$

når *a* er stor. (*Vink:* En sum kan tilnærmes med et integral).

Sammenlign denne approksimasjonen med den optimale testtiden *s*<sup>0</sup> beregnet i punkt (b) og kommentér.

**d)** En testprosedyre for et nytt dataprogram går ut på å kjøre programmet til et gitt antall, *m*, feil er funnet. La de observerte tidspunktene for dette være  $s_1, s_2, \ldots, s_m$ .

Sett opp likelihoodfunksjonen *L*(*a, b*) for JM-modellen basert på disse observasjonene.

Gjør kort rede for hvordan du ville gå fram for å finne maksimum likelihood estimatene for *a* og *b*.

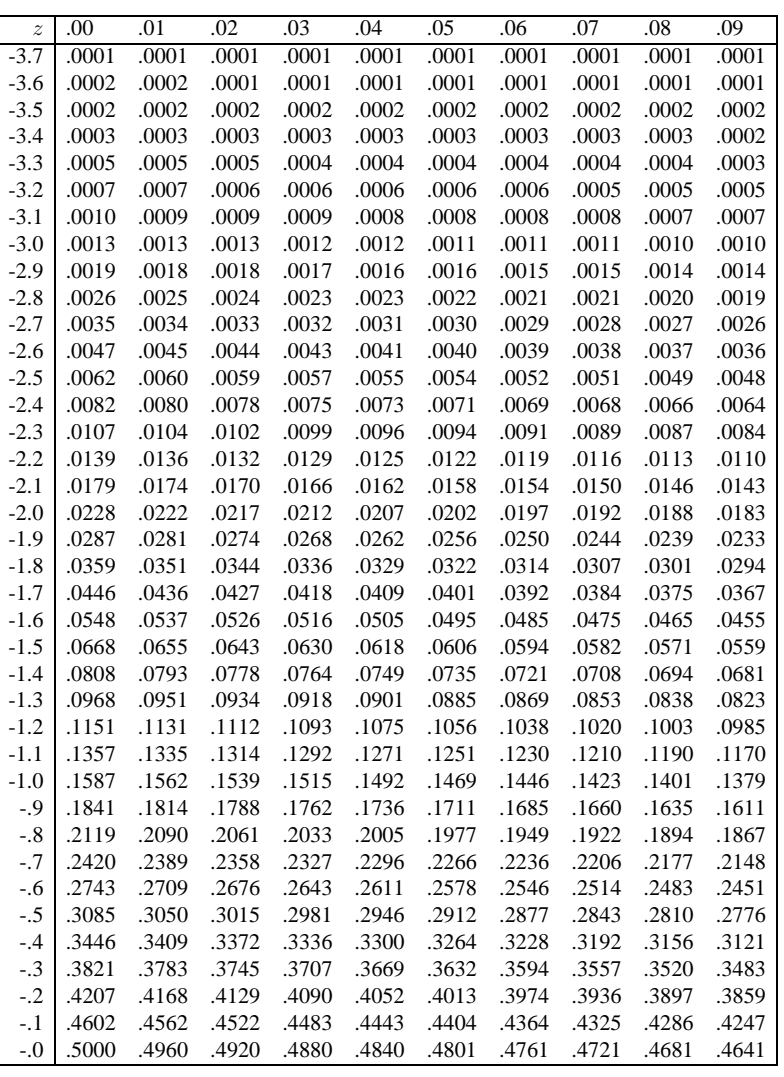

## **Standard normalfordeling**  $\Phi(z) = P(Z \leq z)$

1

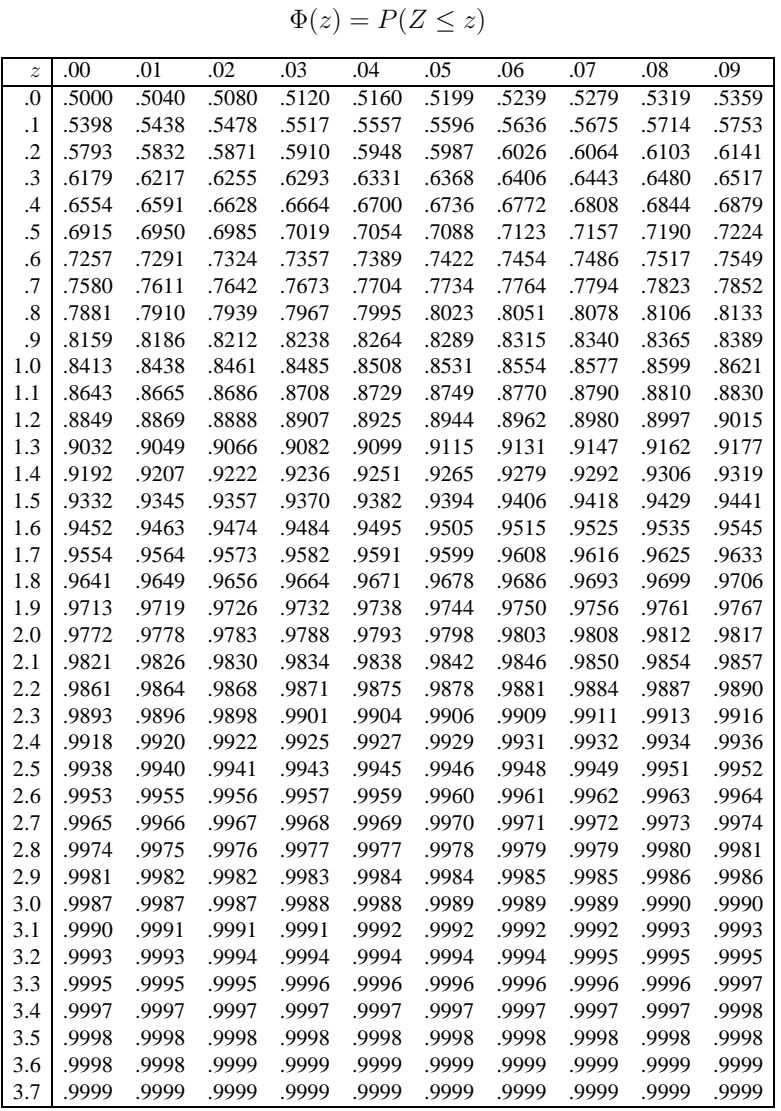

# **Standard normalfordeling**

2

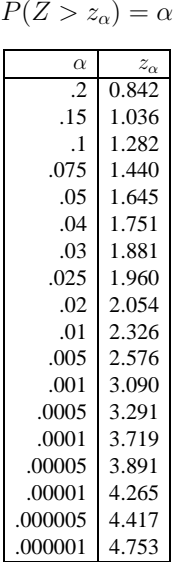

### **Kritiske verdier i standard normalfordelingen**

3